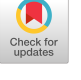

# **TITLE**

**Development of a Minimal Operating System for the ALTAIR 8800 Microcomputer.** 

## **AUTHOR**

**Georqe T. Dupont Student**  Computer Science and Statistics Department **University of Southern Mississippi Hattiesburg, Mississippi** 

#### **ABSTRACT**

**ATMOS is a minimal operatinq system for the ALTAIR 8800 microcomputer. The program is being written to provide the**  Computer Science and Statistics Department of the University **of Southern Mississippi with a minimal operating system which will be used in the development of ALTAIR 8800 software.** 

**The prooram when completed will permit an ALTAIR user to interact with the University of Southern Mississippi's Xerox SIGMA 9 computer, will provide the user with the capability to dynamically debug ALTAIR software, and will permit the user to use the SIGMA 9 system as a file storage device.** 

## **INTRODUCTION**

**This paper presents a description of ATMOS, an ALTAIR 8800 Minimal Operatinq System.** 

**ATMOS is beinq develooed to provide the Computer Science and Statistics Department of the University of Southern Mississippi with a rudimentary ooeratinq svtem which will be used in the development of software for the Department's two ALTAIR 8800 microcomputers. Because ATMOS is Drimarily a software development tool and onlv secondarily an operating system, the emphasis olaced on some of the more traditional operatinp system services has been minimized in favor of an increase in the emphasis placed on debugginq services.** 

**While ATM08 itself is not meant to be a full-scale operatino system, however, it is befna written in such a way as to permit it to serve as a nucleus around which such an operating system ran be built. This is oartciularly true in the area of I/O handlers where stubs are beinq purposefully designed into the pronram to permit the later addition with a minimum of orooram revision of an I/O monitor capability.** 

**ATMOS has two modes of operation?** 

- **a, The transparent mode permits an ALTAIC uner to interact with the University's Xerox SIGMA o computer and to thus take advantage of the larcer system's hardware and software;**
- **b. The executive mode permits the user to execute proqrams in the ALTAIR takinq advantaoe of the ATMOS debugaina capabilities and to use the SIGMA 9 as a storaae device for programs and other files.**

## THE ALTAIR 8800

**The ALTAIR 8800 is a microcomputer built around Intel's 8o80 microprocessor chip. This chip contains an 8-bit accumulator, six 8-bit data registers, a 16-bit prooram counter, a 16-bit stack pointer register, an 8-bit arithmetic logic unit, four testable flag bits, and all of the other reoisters, busses, and timing and control lines necessary to permit it to provide the ALTAIR with a complete 8-bit central procession unit. The six data reoisters can be treated as three 16-bit registers and these can be used for double word arithmetic operations and as address reqtsters for directly and indirectly addressing the ALTAIR's memory. The stack pointer reqister and the 8o80's stack architecture permit any section of the ALTAIR's memory to be used as a last in/first out stack.** 

**Memory for the University's two ALTAIR's is provided by static MOS RAM's. One of the computers has 12K 8-bit bytes of** 

#### **memory: the other has 16K bvtes.**

The AUTAIR can be interfaced with a variety of input/outout<br>devices. Although there is little likelihood that the Univer-Although there is little likelihood that the Univer**sity's AlTAIR's would be expanded to the maximum capability,**  the Intel 8080 chip does permit up to 256 input devices and 256 **output devices to be interfaced with it.** 

**The interferes with which ATMOS is concerned are provided bv an RS-?^? compatible serial input/output board. Each of these boards oroides two Innut oorts and two output ports,**  Each of the ALTAIR's has been interfaced through one of these **boards with a Texas Instruments Silent 700 terminal and with a modem which in turn is interfaced with the University's Xerox SIGMA 9 computer.** 

#### A.TMOS - THE TRANSPARENT MODE

**Because of the AlTAIR's interface with the SIGMA 9, all of the lamer svstem's hardware and software have been made available to the ALTAIR user. ATM08' transparent mode includes the software necessary to permit the ALTAIR user to contact and to interact with the SIGMA 9.** 

**The SIGMA 9 programs which arp of the most interest to the ATMOS user are the SIGMA 9's Terminal Executive Lanouaqe (TEL) which provides extensive file manipulation capabilities, t^e SIGMA 9's Editor, a cross-assembler for ALTAIR assembly lanouaoe, an ALTATR simulator\* and a conversion nroaram which transforms the output of the cross-assembler into a format which can be more efficiently transmitted throuah the modem to the ATMOS executive mode loader routine. Cross-compilers wiI I<sup>f</sup> of course, be added to this list as they become available.** 

# <u>ATMOS – THE EXECUTIVE MODE</u>

In the executive mode, ATMOS will provide the user **with several options which include the capability to store and retrieve files usinq the SIGMA 9 svstem as the storage device and to execute programs in the ALTAIR using the**  dynamic debugging capabilities of ATMOS.

**To provide an indication of the capabilities which ATMOS will possess when completed, this section presents a description of each of the executive mode commands. As will be seen, these commands permit the ALTAIR user to examine or change any section of memory, to examine or chanoe the contents of anv of the registers or any of five flap bits, to set break points in the user's proqram and to clear those break points, to initiate execution of the user's nroaram or to resume execution after the orooram is susnended at a break point, to load the ALTAIR'S memory from the SIGMA 9 or to create a file on the SIGMA 9's storage devices from the** 

**ALTAIR's memory, and to shift from the executive mode to the transparent mode.** 

**The format of the ATM08 executive mode commands follows that of the ALTAIR simulator in the SIGMA 9. Where practical, the commands are identical to those of the simulator.** 

**All diqits used in ATMOS commands are assumed by the prooram to be octal. Addresses are specified as two 8-bit bytes expressed by three octal diqits for each byte. The address 011 122, for example, refers to memory location 004522 (i.e., 01 1Q 122Q = 00 001 0012 01 010 0102 = 0 000 100 101 010 0102 = 00A522g). This convention follows that of the ALTAIR cross-. assembler iistinq and fa therefore considered the most natural for the ATMOS user to use.** 

**In the list of commands which follows, characters which are not underlined are those typed by the operator; those characters which are underlined are those initiated by the ALTAIR. The symbol \*Q\* is the ATMOS cue and is typed by the ALTAIR whenever a command is expected from the user. The numbers used in the followinq examples are representative only. All inout strings to ATMOS are terminated by a carriaqe return.** 

**COMMAND DESCRIPTION** 

**§0,001,022,001,326 Dump Memory.** 

**This command will cause ATMOS to print on the terminal the contents of locations 001 02? through 001 326. Ten aroups of three octal diqits (i.e., bytes) are printed on each line.** The first two bytes printed **on each line form the address of the first memory location whose contents are printed on that line; the remain!nq eiqht bytes are the contents of that location and the next seven memory locations.** 

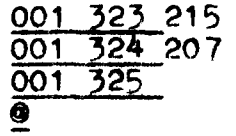

**©1,001,323 Input to memory.** 

**001 323 215 This command permits the user to 001 324 207 modify from the terminal the**  contents of the ALTAIR's memory.

**When the operator types the basic command and terminates the line with a carriaqe return, ATMOS types the address -of the memory location to be changed. The operator types the new value for** 

**that location and terminates thp line with a carriaae return, ATMOS tvpes the address of thp next sequential location in memory; the operator types a new value and a carriaae return. This process continues until the ooerator types a carriage return without \*~irst tvpino a new value. This causes ATMOS to terminate the input operation.** 

**In the example, location 001 323 was chanqed to 215, location 001 324 was chanoed to 207, and location 001 325 was not chanqed.** 

## **®E,A,213 Enter Register.**

**@F,H,315 The enter command is used to modffv the contents of a register. There are ®F,SP,013,367 two formats for this instruction because of the different lengths of**  the **ALTAIR's** registers. **lator and the six data registers are by Intel's convention referred to by letter designations. The accumulator is register A; the other six are B, C, 0, E, H, and L. The format used in the first two examples is used to modify these 8-bit reaisters. The stack pointer reaister (SP) is a 16-bit reoister and is modified using the two-bvte format shown in the third example. The effect of the three examples would be to change the contents of reaister A to 213, the contents of register H to 315, and the contents of the stack pointer to 013 36 7.** 

# $\mathfrak{B}$ , C, O Modify Flag Bit.

**@F,Z,1 The Intel 8080 chip contains four testable flag bits. They are @F,P,0 carry (C), zero (?), sign (S), and parity (P). There is a fifth flaa bit, auxiliary carry (A), used in adiustino the accumulator for decimal arithmetic. The "F<sup>w</sup> command modifies these flag bits. In the examples, the carry bit is reset (0 or logic false), the zero flaa is set, and the parity flaa is reset.** 

## **®B, 002,304 Set Break Point.**

LFN 2 This command is used to set a break **Doint in the user's oroaram. After execution of the user's proaram is beaun, an attempt to execute the instruction in the qiven location (in the example, 002 304) will cause control to be transferred back**  to ATMOS. ATMOS will then print on **the terminal the contents of the oroqram counter, the accumulator, the six data reqisters, the five flao. bits, and the stack pointer. ATMOS will then print the cue and wait for a command from the operator.** 

> **Because ALTAIR instructions can be one, two, or three bytes in lenqth, the operator is requested to type the lenqth (LEN) of the instruction for which the break point is beinq inserted. This information is readily available from the crossassembler listinq.**

## *9***C,002,304 Clear Break Point.**

**®C This command is used to clear break points oreviously set by the "Set Break Point" command. The first example clears the break point at location 002 ^04 (if none exists, the command has no effect). The second example clears all break points currently in the user's oroqram.** 

### **®R,001,307 Run.**

**This command permits execution of the user's oroqram. In the first example, a startina address is specified. This is the format of the command which would be used to initiate execution of the user's oroqram. The second example is the command which is used to resume execution of the user's proqram after execution was suspended at a break point.** 

GR

## **«8f 001,023,002,321 Store.**

FID filename This command is used to create a **file in the SIGMA 9 system from the ALTAIR's memory. The command causes ATM03 to shift into the transparent mode, to form and transmit to the SIGMA 9 the aporooriate TEL commands to permit building of a file, to beoin transmittino the contents of the specified memory locations, and at the end of the store operation to shift back to the executive mode. In the example, the contents of ALTAIR memory locations 001 023 through 002 321 are stored in the SIGMA 9 system under the file identifier (FID) "filename". The format in which the file is stored is the same as that produced by the ALTAIR cross-assembler**  conversion program mentioned earlier **and is suitable for loading using the "Load" command.** 

## **GL** filename Load.

**This command loads the memory o\*" the ALTAIR from the STGMA 9. The command causes A TWOS to shift into the transparent mode, to form and transmit, to the SIGMA 9 the appropriate TEL command to cause dumping of a file, to beoin loadinq of the file 'at the addresses specified within the file, and to shift back to the executive mode**  upon completion of the load operation.

## **CTRL A 3hjft Modes.**

**The character formed by depressing both the CONTROL key and the A key on the terminal simultaneously is used as the command which causes ATMOS to shift modes. If in the executive mode, the shift is to the transoarent mode: if in the transparent mode, the shift is to the executive mode.** 

## **ATM03 DESIGN**

**While an attempt is beinq made to keep the memory requirements and execution time of the prooram at a minimum, thi6 is not beinq done at the expense of proqram clarity or proqram flexibility. Even thouqh the proqram is beinq written in ALTAIR assembly lanquaqe, extensive use of modular Droqrammina and a top-down approach to the problem of prooram desiqn have resulted in a relatively straiqhtforward and easily understood proqram.** 

**Of the routines which make up ATMOS, only two have been less than routine in their implementation. These two are the routines which set oroqram break points and which transfer control back to ATMOS upon sensinq of one of these break points. The difficulties which have arisen with user proqram break points have been caused by a combination of three factors — the three different ALTAIR instruction lenaths, the necessity for maintaininq oroqram flexibility, and the fact that in an 8-bit computer there are very few spare bits available.** 

**The method by which break points are implemented in ATMOS involves the substitution of a branchinq instruction for the instruction in the user's prooram for which the break point is to be inserted. Because most ALTAIR instructions are either one byte or two bytes in lenqth, however, the 3-bvte jump instructions and the 3-byte call instructions are of little practical use in the implementation of break points by this substitution method. The ALTAIR does have one one-byte branchinq instruction in <ts repertoire — the restart (RST) instruction. This instruction when executed pushes the contents of the prooram counter onto the LIFO stack and performs a branch to one of eicht reserved locations in the first 64 words of memory. The specific location to which the branch is taken depends on a 3-bit field within the instruction.** 

**While one possible approach to the implementation of break points would be to assiqn a different 3-bit code to each break point, this would effectively remove the RST instruction from the reoertolre for other uses. ATM08, it will be remembered, is**  being designed not only to meet existing needs, but also to **permit easy expansion as future requirements dictate. Future requirements will almost certainly include the addition of an I/O monitor capability and an expanded use of the ALTAIR's oroqram interrupt facility. Not only is the RST instruction one of the most natural to use as an I/O monitor call, but also the eiaht reserved locations to which the RST branches are the very ones to which prooram interrupts trap. Obviously, prooram flexibility would best be served by takinq another approach.** 

**The approach taken in ATMOS uses only one of the eiqht reserved locations by causinq all break point RST's to have the same 3-bit code. The ATMOS "Set Break Point" command causes this** 

**RST command to be substituted for each byte of the specified instruction In the user's program and causes the latter instruction to be moved to a holdina area in memory. When the user's program executes the break point RST command, the value of the orooram counter at that time Is placed on the stack and control is transferred to the break point reserved location. ATMOS simply pops the stack and uses the value of the program counter which is stored there to determine which break point was executed. ATMOS then saves the value of all of the other registers and flaqs and transfers control to the operator at the terminal. When program execution is resumed using the executive mode <sup>W</sup>R" command, ATMOS restores the reqisters and flags (including any changes made during the break), executes the original instruction in the holding area, and performs a branch to the next instruction in the user's program.** 

#### **CONCLUSION**

**This paper has presented a description of a minimal operating system for the ALTAIR 8800. While ATMOS itself is indeed minimal, the design of the proaram is such as to permit its eventual arowth.** 

**The discussion of the implementation of break points pointed up the conflict that occasionally arose between the needs of the present version of the program and the anticipated needs of future versions. In such instances, satisfaction of the requirements of the future program was the first concern.** 

## REFERENCES.

Information presented in this paper concerning the Intel 8080 microprocessor chip was abstracted from the following two sources:

- 1. Intel 8080 Microcomputer System Manual, Intel Corp., Santa Clara, Ca., 1975.
- 2. Soucek, B. Microprocessors and Microcomputers. John Wiley and Sons, New York, 1976, pp. 2<u>5</u>1-298.  $\,$